## Zadania Kwalifikacyjne

Po pierwsze — wybaczcie za obsuwę z zamieszczeniem zadań; jak już napisałem Luna… znaczy… praca to surowa pani i trzeba było gasić apokalipsę, a przy tych temperaturach to nawet (metaforyczna) woda płonie, czy raczej doznaje spontanicznej fuzji nuklearnej.

Po drugie — nie ma złych odpowiedzi. Bardziej niż na absolutnie poprawnej odpowiedzi zależy mi na poznaniu waszego podejścia i toku myślenia. Także jeżeli nie jesteś pewien (tudzież pewna) czy dasz sobie radę z tymi zadaniami — radzę śmiało próbować. Każdy ma szansę się dostać o ile tylko umie pokazać swój tok rozumowania przy próbie zrozumienia problemu.

Po trzecie — kto pyta nie błądzi. Co prawda nie chcę wam za dużo podpowiadać, coby nie serwować gotowych odpowiedzi (w końcu ważne jest dla mnie to, do czego sami dojdziecie), ale w przypadku jakichś wątpliwości co do treści zadań proszę śmiało pisać pod jaennirin+smoki@gmail.com i postaram się je rozwiać.

*And without further ado… ready your pens and verte!*

## 0.1 To proste

Nazwa warsztatów nie jest przypadkowa i jest związana z ichtematem. Znajdowanie informacji to bardzo przydatna umiejętność — odpowiedzią na to pytanie będzie więc podanie tego, do czego nazwa warsztatów się odnosi. Jako bonus powiem, że znalezienie tej odpowiedzi powinno pomóc w rozwiązywaniu dalszych zadań.

## 0.2 TO Z DRZEWEM

Wyrażenia — czy to matematyczne, czy to jakiekolwiek inne — można zaprezentować na trzy podstawowe sposoby: w notacji prefiksowej, infiksowej i posfiksowej<sup>1</sup>.

Najpopularniejsza notacjatota infiksowa— przykładem może być wyrażenie **2** + **3** \* **4** .Czy widzicie jaki może ona sprawiać problem? Otóż, trudno powiedzieć czy wyrażenie to oznacza  $(2 + 3) * 4$  czy  $2 + (3 * 4)$ . Oczywiście ktoś zaraz zakrzyknie "Toć po to kolejność działań jest!", ale właśnie o to chodzi — samo wyrażenie nie jest wystarczająco jasne bez dodatkowej pomocy np. w postaci kolejności działań.

Dlatego pewien polski matematyk, Jan Łukasiewicz, wymyślił notację prefiksową (nazwaną potem notacją polską), aby można było jednoznacznie (tj. bez nawiasów i kolejności wykonywania działań) zapisać wyrażenia. I tak (**2** + **3**) \* **4** w notacji prefiksowej to \* + **2 3 4** , podczas gdy **2** + (**3** \* **4**) to + **2** \* **3 4** . Notacja postfiksowa (aka. odwrotna notacja polska) z kolei stawia to na głowie — postaci tych wyrażeń to odpowiednio **2 3** + **4** \* oraz **2 3 4** \* + . Jeżeli ktoś nie wierzy, że to są te same wyrażenia niech rozrysuje to sobie w postaci drzewek ².

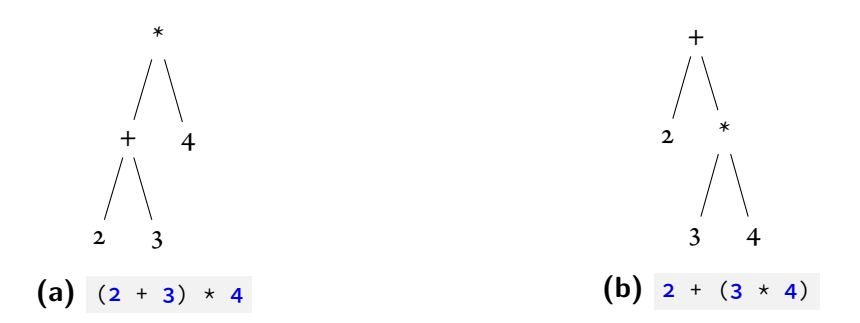

**Rysunek 0.2.1:** Drzewka składniowe dla podanych wyrażeń, jakby ktoś chciał sprawdzić czy nie kłamię w powyższym paragrafie.

<sup>&</sup>lt;sup>1</sup> żeby było śmieszniej — składnia popularnych języków programowania, takich jak C++/Java/JavaScript, miesza wszystkie trzy rodzaj notacji: wyrażenia matematyczne są zapisywane infiksowo, elementy składni takie jak definicje i wywoływanie funkcji czy pętle for są zapisywaneprefiksowo, a do tego istnieją takie operatory jak + które mają formy postfiksowe. Oczywiście jak można się domyśleć znacznie komplikuje to pisanie parserów dla takich języków.

Ale do rzeczy: komputery— wbrewtemu, co po obserwacjitego co użytkownicy czasem robią licząc iż komputer się domyśli, może się wydawać — nie jest zbyt lotnym stworzeniem.

Niestety nie da się powiedzieć "Komputerze! Uczyń to, o czym myślę, ale w trymiga!" i spodziewać się, że zwoje mózgu elektronowego zaiskrzą, pudło chwilę poduma i zrobi dokładnie to, cotrzeba.W związku ztymtrzeba mutłumaczyć wszystko dużymi literami, niczym ogłuszonej tchórzofretce (czyt. stworzyć algorytm).

W związku z tym — wymyślcie w jaki sposób wytłumaczyć komputerowi jak "rozumieć" proste wyrażenia matematyczne — na przykład poprzez zamienienie notacji infiksowej na postfiksową. Istnieje na to pewien algorytm stworzony przez pewnego znanego informatyka, ale nie musicie mi go podać co do joty — wystarczy że napiszecie w jaki sposób waszym zdaniem można komuś o możliwościach umsłowych naszej drogiej ogłuszonej tchórzofretki wytłumaczyć jak zamienić jedną postać na inną.

Za dodatkowe punkty można też napisać jaki widzicie problem w notacji polskiej, dlaczego ktoś wymyślił odwrotną notację polską i co mają z tym wszystkim wspólnego pociągi i matrioszki ³.

## 0.3 To ze stosem

Podczas wykonywania programu ważną informacją jest miejsce, w jakim program aktualnie się znajduje. Stosowanym do tego zwykle mechanizmem jest tzw. stos. Przy wejściu do jakiejś funkcji na stosie odkładana jest tzw. ramka, która opisuje wszystkie potrzebne informacje— skąd program przyszedł, dokąd ma wrócić, podręczne dane jakie wykorzystuje funkcja i tak dalej. Przy zakończeniu funkcji jej ramka jest zdejmowana ze stosu, a program kontynuuje funkcję, której ramka znajduje się niżej na stosie, w miejscu w którym ją przerwał w celu wywołania innej.

Niektóre funkcjonalności języków programowania — dla przykładu domknięcia<sup>4</sup> i kontynuacje <sup>5</sup> wymagają możliwości odniesienia się do ramki stosu z innego miejsca programu niż aktualnie wykonywane. Być może widzicie problem — wychodząc z funkcji jej ramka zostaje zdjęta ze stosu, a miejsce w którym była może następnie zostać zastąpiona inną ramką, innej funkcji, więc potrzebne nam wartości mogą po prostu "zniknąć".

² a jak ktoś wie co-nieco o drzewach, niech pomyśli jak notacje pre-, in- i postfixowa maja sie do przejścia drzewa w kolejności pre-, in- i postorder.

<sup>&</sup>lt;sup>3</sup> tak, to takie podpowiedzi "na wszelki wypadek", gdyby nic wam nie przychodziło na myśl.

Pytanie brzmi— czy widzicie jakieś rozwiązanie tego problemu i jeżeli tak, to jakie? Czy mogą istnieć jego różne rozwiązania, zależnie od sposobu w jaki "zapamiętamy" stare ramki stosu? A może istnieje jakaś forma stosu, w którym ramki się nigdy nie gubią?

⁴ domknięcie (ang. *closure*) — w języku z funkcjami anonimowymi i funkcjami wyższego rzędu może się zdarzyć, że taka funkcja "ucieknie" poza zakres leksykalny w jakim została stworzona, więc do swojego działania potrzebuje w jakiś sposób "pamiętać" jakie wartości "widziała" w miejscu, w którym została stworzona, co nazywamy "domknięciem się" nad tą wartością.

Przykładowo (w jakimś pseudojęzyku) może wyglądać to następująco:

```
1 makeAdder(a) \Rightarrow { (b) \Rightarrow a + b }
2
3 let addTwo = makeAdder(2)
4
5 addTwo(3) = 56 addTwo(12) = 147
8 let addFive = makeAdder(5)
9
10 addFive(5) = 1011 addFive(12) = 17
```
Jak widzicie **makeAdder** zwraca funkcję, która "pamięta" jaką wartość a widziała, gdy została stworzona.

⁵ kontynuacja (ang. *continuation*) — w pewnych językach można reifikować (z łac. res — rzecz) pewne koncepcje, to znaczy czynić je wyrażalnymi w języku programowania. Przykładowo, wyobrazcie sobie, że musielibyśmy mówić o liczbach posiadając w naszym słowniku **1** oraz + — mówienie o rzeczach byłoby niewygodne, a wyrażanie wielkich liczb wręcz niemożliwe. Poprzez reifikację koncepcji **1** + **1** + **1** + **1** + **1** jako **5** zwiększamy moc wyrazu naszego języka i ułatwiamy tym samym komunikację. Tak samo reifikacja koncepcji w językach programowania zwiększa ich siłę wyrazu. Kontynuacje są czymś co reifikuje stan wykonaniu programu — można go następnie zapamiętać w jakiejś wartości i wrócić do tego samego miejsca później, zupełnie jakby program podróżował w czasie.